# Package 'ClimMobTools'

January 25, 2024

<span id="page-0-0"></span>Type Package

Title API Client for the 'ClimMob' Platform

Version 1.2

URL <https://agrdatasci.github.io/ClimMobTools/>

BugReports <https://github.com/agrdatasci/ClimMobTools/issues>

Description API client for 'ClimMob', an open source software for decentralized large-N trials with the 'tricot' approach <<https://climmob.net/>>. Developed by van Etten et al. (2019) [<doi:10.1017/S0014479716000739>](https://doi.org/10.1017/S0014479716000739), it turns the research paradigm on its head; instead of a few researchers designing complicated trials to compare several technologies in search of the best solutions for the target environment, it enables many participants to carry out reasonably simple experiments that taken together can offer even more information. 'ClimMobTools' enables project managers to deep explore and analyse their 'ClimMob' data in R.

License MIT + file LICENSE

Encoding UTF-8

**Depends**  $R (= 3.5.0)$ 

Imports httr, jsonlite, lpSolve, Matrix, methods, RSpectra, stats, utils

Suggests climatrends, gosset, knitr, nasapower, rmarkdown, sf, PlackettLuce, testthat  $(>= 2.1.0)$ 

Language en-US

RoxygenNote 7.2.1

VignetteBuilder knitr

NeedsCompilation no

Author Kauê de Sousa [aut, cre] (<<https://orcid.org/0000-0002-7571-7845>>), Jacob van Etten [aut] (<<https://orcid.org/0000-0001-7554-2558>>), Brandon Madriz [ctb]

Maintainer Kauê de Sousa <desousa.kaue@gmail.com>

Repository CRAN

Date/Publication 2024-01-25 21:10:02 UTC

# <span id="page-1-0"></span>R topics documented:

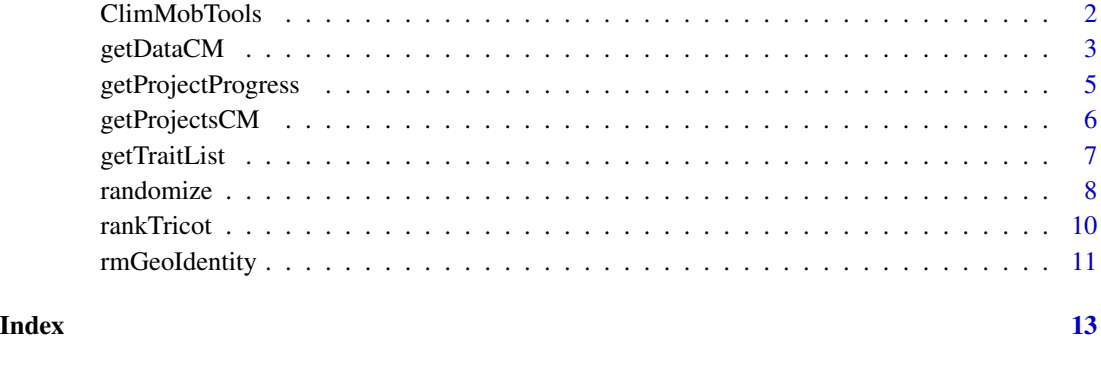

ClimMobTools *API Client for the 'ClimMob' platform in R*

#### Description

API client for 'ClimMob', an open source software for decentralized large-N trials with the 'tricot' approach <https://climmob.net/>. Developed by van Etten et al. (2019) [doi:10.1017/S0014479716000739,](https://doi.org/10.1017/S0014479716000739) it turns the research paradigm on its head; instead of a few researchers designing complicated trials to compare several technologies in search of the best solutions for the target environment, it enables many participants to carry out reasonably simple experiments that taken together can offer even more information. 'ClimMobTools' enables project managers to deep explore and analyse their 'ClimMob' data in R.

#### Author(s)

Kauê de Sousa and Jacob van Etten and Brandon Madriz

#### See Also

# Useful links:

- Development repository: <https://github.com/agrdatasci/ClimMobTools>
- Static documentation: <https://agrdatasci.github.io/ClimMobTools/>
- Report bugs: <https://github.com/agrdatasci/ClimMobTools/issues>
- ClimMob Platform: <https://climmob.net>
- The tricot user guide: <https://hdl.handle.net/10568/109942>

<span id="page-2-1"></span><span id="page-2-0"></span>

# Description

Fetch the data from a ClimMob project using an application programming interface (API) key

#### Usage

```
getDataCM(
 key,
 project,
 userowner,
 as.data.frame = TRUE,
 as.text = FALSE,server = "climmob3",
  ...
)
## S3 method for class 'CM_list'
as.data.frame(x, \ldots, tidynames = TRUE, pivot.wider = FALSE)
```
# Arguments

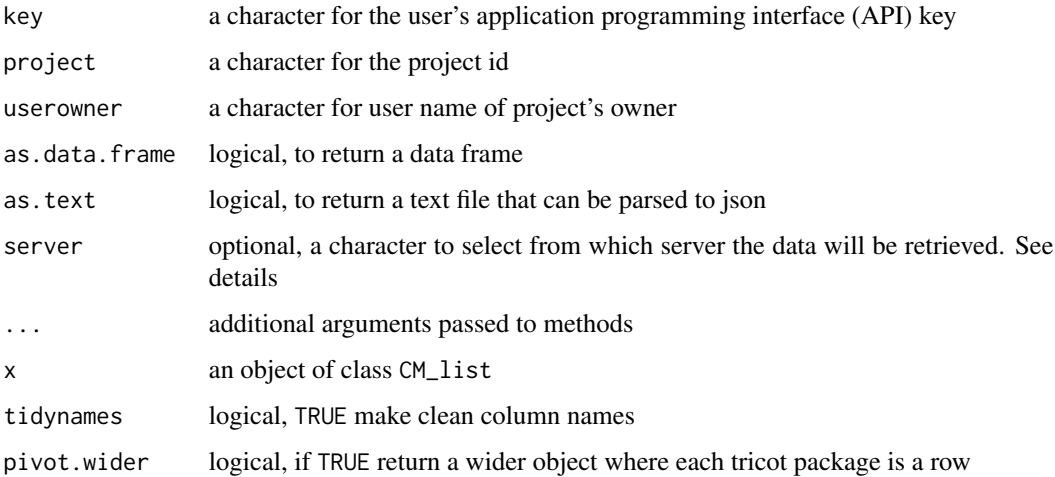

#### Details

server: the default server is "climmob" used for clients of <https://climmob.net/climmob3/>, other options are:

"1000farms" for clients of <https://1000farms.climmob.net/>

#### <span id="page-3-0"></span>Value

An object of class 'CM\_list' or a text file or a data.frame with class "CM\_df" with the variables:

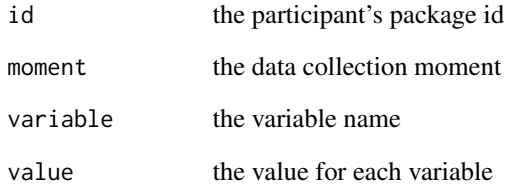

#### Author(s)

Kauê de Sousa

# See Also

ClimMob website <https://climmob.net/>

Other GET functions: [getProjectProgress\(](#page-4-1)), [getProjectsCM\(](#page-5-1))

# Examples

```
# This function only works with an API key
# the API key can be obtained once a free ClimMob account
# is created via https://climmob.net/
library("ClimMobTools")
my_key <- "ff05a174-28d0-4a40-ab5a-35dc486133a6"
getDataCM(key = my_key,
         project = "beanaru23",
         userowner = "student",
         server = "1000farms")
# get in the wide format
getDataCM(key = my_key,
         project = "beanaru23",
         userowner = "student",
         server = "1000farms",
         pivot.wider = TRUE)
```
<span id="page-4-1"></span><span id="page-4-0"></span>getProjectProgress *Get project progress*

#### Description

Fetch the progress of a ClimMob project

#### Usage

```
getProjectProgress(key, project, userowner, server = "climmob3")
```
#### Arguments

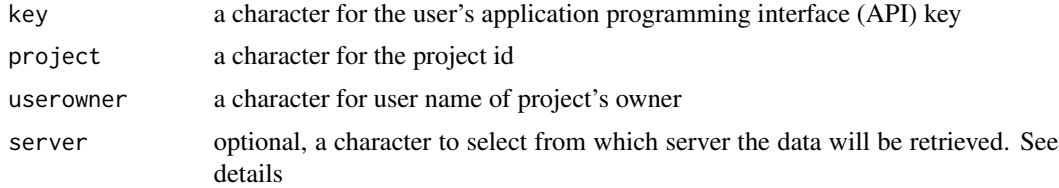

# Details

server: the default server is "climmob" used for clients of <https://climmob.net/climmob3/>, other options are:

"1000farms" for clients of <https://1000farms.climmob.net/>

#### Value

A list with number of submissions per assessment and submissions per assessment per enumerator

#### Author(s)

Kauê de Sousa

#### See Also

ClimMob website <https://climmob.net/>

Other GET functions: [getDataCM\(](#page-2-1)), [getProjectsCM\(](#page-5-1))

# Examples

- # This function only works with an API key
- # the API key can be obtained once a free ClimMob account
- # is created via https://climmob.net/

```
library("ClimMobTools")
my_key <- "ff05a174-28d0-4a40-ab5a-35dc486133a6"
```

```
getProjectProgress(key = my_key,
                  project = "beanaru23",
                  userowner = "student",
                  server = "1000FARMS")
```
<span id="page-5-1"></span>getProjectsCM *Get ClimMob projects*

# Description

Fetch the status of ClimMob projects

#### Usage

```
getProjectsCM(key, server = "climmob3", ...)
```
# Arguments

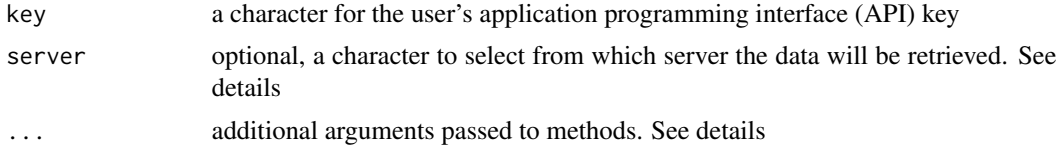

# Details

server: the default server is "climmob" used for clients of <https://climmob.net/climmob3/>, other options are:

"1000farms" for clients of <https://1000farms.climmob.net/>

# Value

A data.frame with the variables:

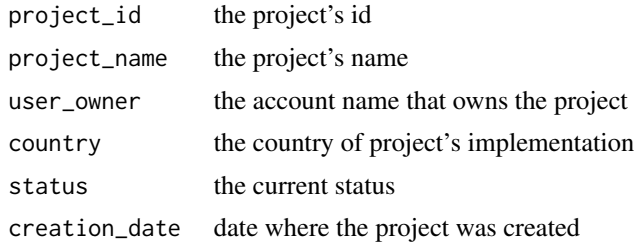

# Author(s)

Kauê de Sousa

# <span id="page-6-0"></span>getTraitList 7

# See Also

ClimMob website <https://climmob.net/>

Other GET functions: [getDataCM\(](#page-2-1)), [getProjectProgress\(](#page-4-1))

#### Examples

```
# This function only works with an API key
# the API key can be obtained once a free ClimMob account
# is created via https://climmob.net/
my_key <- "ff05a174-28d0-4a40-ab5a-35dc486133a6"
getProjectsCM(key = my_key, server = "1000FARMS")
```
getTraitList *Organise trait ranks in a ClimMob data*

#### Description

This function helps in identifying the traits assessed in the tricot project and validates the data returning a list with logical vectors to support the transformation of tricot rankings into a PlackettLuce ranking

# Usage

getTraitList(data, pattern, trait.labels = NULL, ...)

#### Arguments

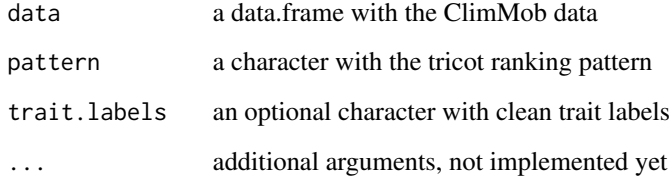

# Value

a list with trait validation data

# <span id="page-7-0"></span>Examples

```
require("gosset")
data("breadwheat", package = "gosset")
getTraitList(breadwheat, c("_best", "_worst"))
```

```
randomize Set an experimental incomplete block design
```
# Description

Generate an incomplete block A-optional design. The function is optimized for incomplete blocks of three, but it will also work with comparisons of any other number of options. The design strives for approximate A optimality, this means that it is robust to missing observations. It also strives for balance for positions of each option. Options are equally divided between first, second, third, etc. position. The strategy is to create a "pool" of combinations that does not repeat combinations and is A-optimal. Then this pool is ordered to make subsets of consecutive combinations also relatively balanced and A-optimal

#### Usage

```
randomize(
  npackages,
  itemnames,
 ncomp = 3,
  availability = NULL,
 props = NULL,
  ...
)
```
#### Arguments

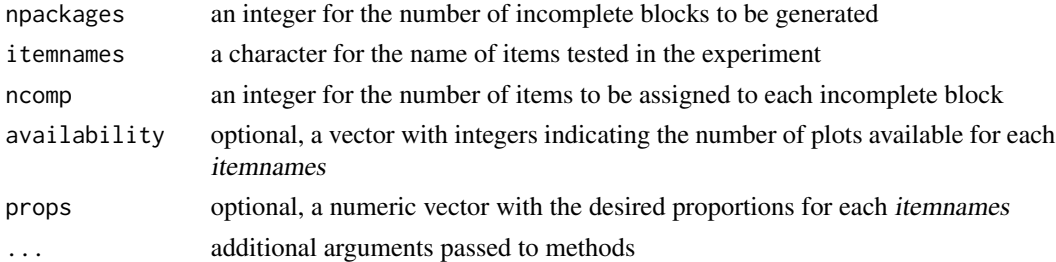

#### Value

A dataframe with the randomized design

#### randomize 9

#### Author(s)

Jacob van Etten

# References

Bailey and Cameron (2004). Combinations of optimal designs. [https://webspace.maths.qmul.](https://webspace.maths.qmul.ac.uk/l.h.soicher/designtheory.org/library/preprints/optimal.pdf) [ac.uk/l.h.soicher/designtheory.org/library/preprints/optimal.pdf](https://webspace.maths.qmul.ac.uk/l.h.soicher/designtheory.org/library/preprints/optimal.pdf)

#### Examples

```
ncomp = 3npackages = 20
itemnames = c("apple","banana","grape","mango", "orange")
availability = c(5, 8, 50, 50, 50)randomize(ncomp = ncomp,
          npackages = npackages,
          itemnames = itemnames)
randomize(ncomp = ncomp,
         npackages = npackages,
          itemnames = itemnames,
          availability = availability)
# run diagnostics to certify that randomization is balanced
# the number of interactions should have the lower sd as possible
# this verification may not work well when technologies are
# tested in different proportions
design = randomize(ncomp = ncomp,
                   npackages = npackages,
                   itemnames = itemnames)
design\design$worst = "C"
# number of times each item is tested in the
# trial design
ntest = table(unlist(design[,c(1:3)]))
ntest
# put into the PlackettLuce structure to check
# number of interactions between items
r = gosset::rank_tricot(design, c(1:3), c(4:5))
bn = gosset::set_binomialfreq(r)
bn$interactions = bn$win1 + bn$win2
bn = bn[, c(1, 2, 5)]
```
#### <span id="page-9-0"></span>bn

# rankTricot *Build Plackett-Luce rankings from tricot dataset*

# Description

Create an object of class "rankings" from tricot data

# Usage

```
rankTricot(
  data,
  items,
  input,
  group = FALSE,
  validate.rankings = FALSE,
  additional.rank = NULL,
  ...
\mathcal{L}
```
# Arguments

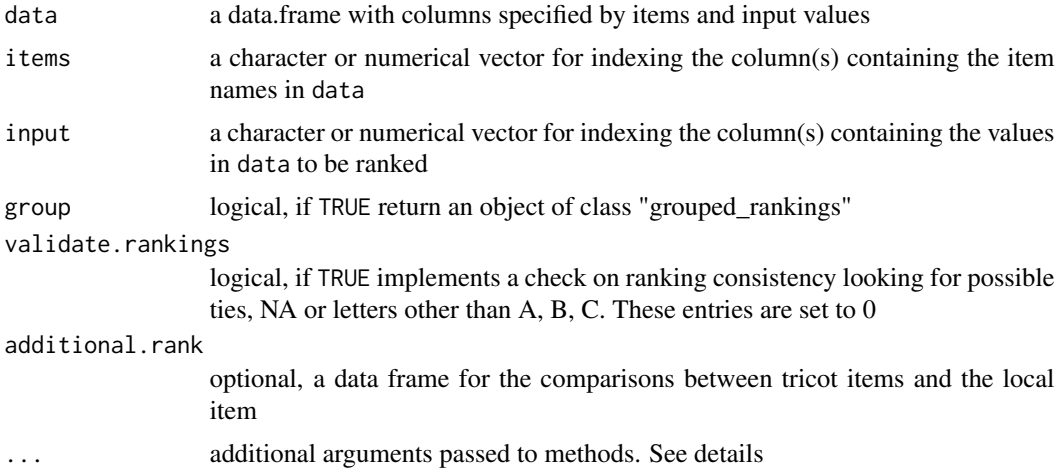

# Details

full.output: logical, to return a list with a "rankings", a "grouped\_rankings" and the ordered items

#### Value

a PlackettLuce "rankings" or "grouped\_rankings" object

#### <span id="page-10-0"></span>rmGeoIdentity 11

#### Author(s)

Kauê de Sousa and Jacob van Etten, with ideas from Heather Turner

#### References

van Etten J., et al. (2019). Experimental Agriculture, 55(S1), 275–296. [doi:10.1017/S0014479716000739](https://doi.org/10.1017/S0014479716000739)

#### Examples

```
# beans data where each observer compares 3 varieties randomly distributed
# from a list of 11 and additionally compares these 3 varieties
# with their local variety
if (require("PlackettLuce")){
 data("beans", package = "PlackettLuce")
 # first build rankings with only tricot items
 # and return an object of class 'rankings'
 R = rankTricot(data = beans,items = c(1:3),
                  input = c(4:5)head(R)
 ############################################################
 # pass the comparison with local item as an additional rankings, then
 # each of the 3 varieties are compared separately with the local item
 # and return an object of class grouped_rankings
 G = rankTricot(data = beans,items = c(1:3),
                  input = c(4:5),
                  group = TRUE,additional.random = beans[c(6:8)]head(G)
}
```
rmGeoIdentity *Remove geographical identity*

#### Description

Build a buffer around the a set of geographical coordinates and take a random point around the buffer. The function is used to omit the precise location of tricot participants but keeping a close distance to its agro-environment

#### Usage

```
rmGeoIdentity(longlat, dist = 0.015, nQuadSegs = 2L, ...)
```
# <span id="page-11-0"></span>Arguments

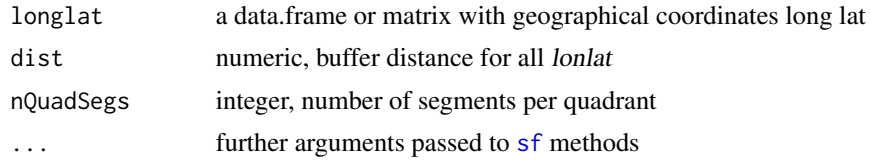

# Value

A data frame with the random coordinates long lat whithin a pre-defined buffer

# Examples

```
xy <- matrix(c(11.097799, 60.801090,
              11.161298, 60.804199,
              11.254428, 60.822457),
            nrow = 3, ncol = 2, byrow = TRUE)
rmGeoIdentity(xy)
#' the function also handles NAs
xy2 <- matrix(c(11.097799, 60.801090,
               NA, NA,
               11.161298, 60.804199,
               11.254428, 60.822457,
               11.254428, NA),
             nrow = 5, ncol = 2, byrow = TRUE)
```
rmGeoIdentity(xy2)

# <span id="page-12-0"></span>Index

∗ GET functions getDataCM, [3](#page-2-0) getProjectProgress, [5](#page-4-0) getProjectsCM, [6](#page-5-0)

as.data.frame.CM\_list *(*getDataCM*)*, [3](#page-2-0)

ClimMobTools, [2](#page-1-0) ClimMobTools-package *(*ClimMobTools*)*, [2](#page-1-0)

getDataCM, [3,](#page-2-0) *[5](#page-4-0)*, *[7](#page-6-0)* getProjectProgress, *[4](#page-3-0)*, [5,](#page-4-0) *[7](#page-6-0)* getProjectsCM, *[4,](#page-3-0) [5](#page-4-0)*, [6](#page-5-0) getTraitList, [7](#page-6-0)

randomise *(*randomize*)*, [8](#page-7-0) randomize, [8](#page-7-0) rankTricot, [10](#page-9-0) rmGeoIdentity, [11](#page-10-0)

sf, *[12](#page-11-0)*